# **Sweeten Your Mix Like a Pro**

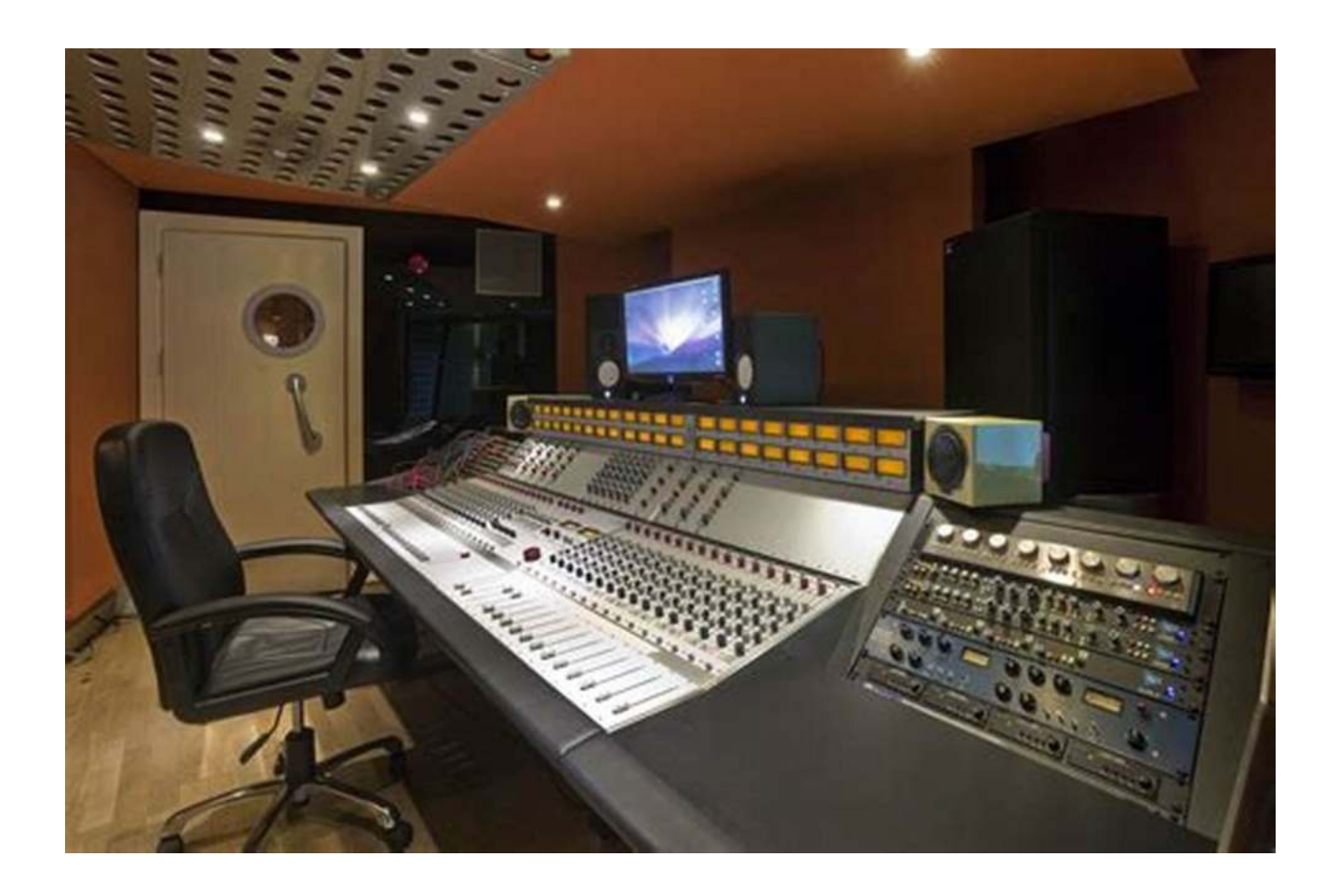

Are you an aspiring musician or a seasoned producer looking to take your mixes to the next level? The secret to a professional-sounding mix lies in the art of sweetening. Sweetening involves enhancing and balancing the frequencies, dynamics, and overall tonal characteristics of a mix to create a polished and sonically pleasing result. In this article, we will explore various techniques used by top-notch engineers to sweeten their mixes like pros.

#### **1. Balancing EQ**

The first step to sweetening your mix is to address any frequency imbalances. Use EQ to cut or boost certain frequencies in individual tracks to ensure they blend together seamlessly. For example, if a kick drum lacks low-end presence, use a low shelf EQ to boost the desired frequencies. Similarly, if a vocal track is too sibilant, use a high shelf EQ to reduce the harshness.

# **MIX AUTOMATION** FOR THE SMALL **RECORDING STUDIO** eeten your mix like a pro! Amos Clarke

### **[Mix Automation for the Small Recording Studio:](http://dl.neutronbyte.com/pdf-file/Wa18oYTP/e/wjkK/OPMw/lRdgk/Mix-Automation-for-the-Small-Recording-Studio-Sweeten-Your-Mix-like-a-Pro.pdf) Sweeten Your Mix like a Pro** by Amos Clarke (Kindle Edition)

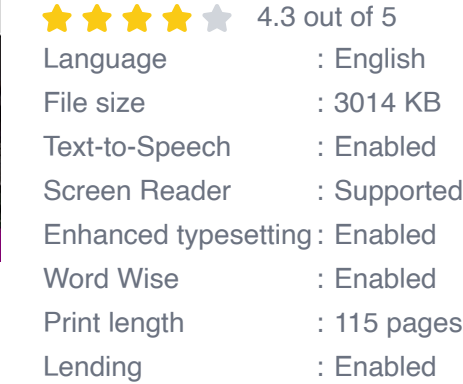

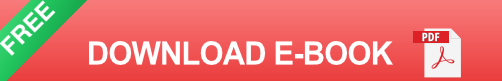

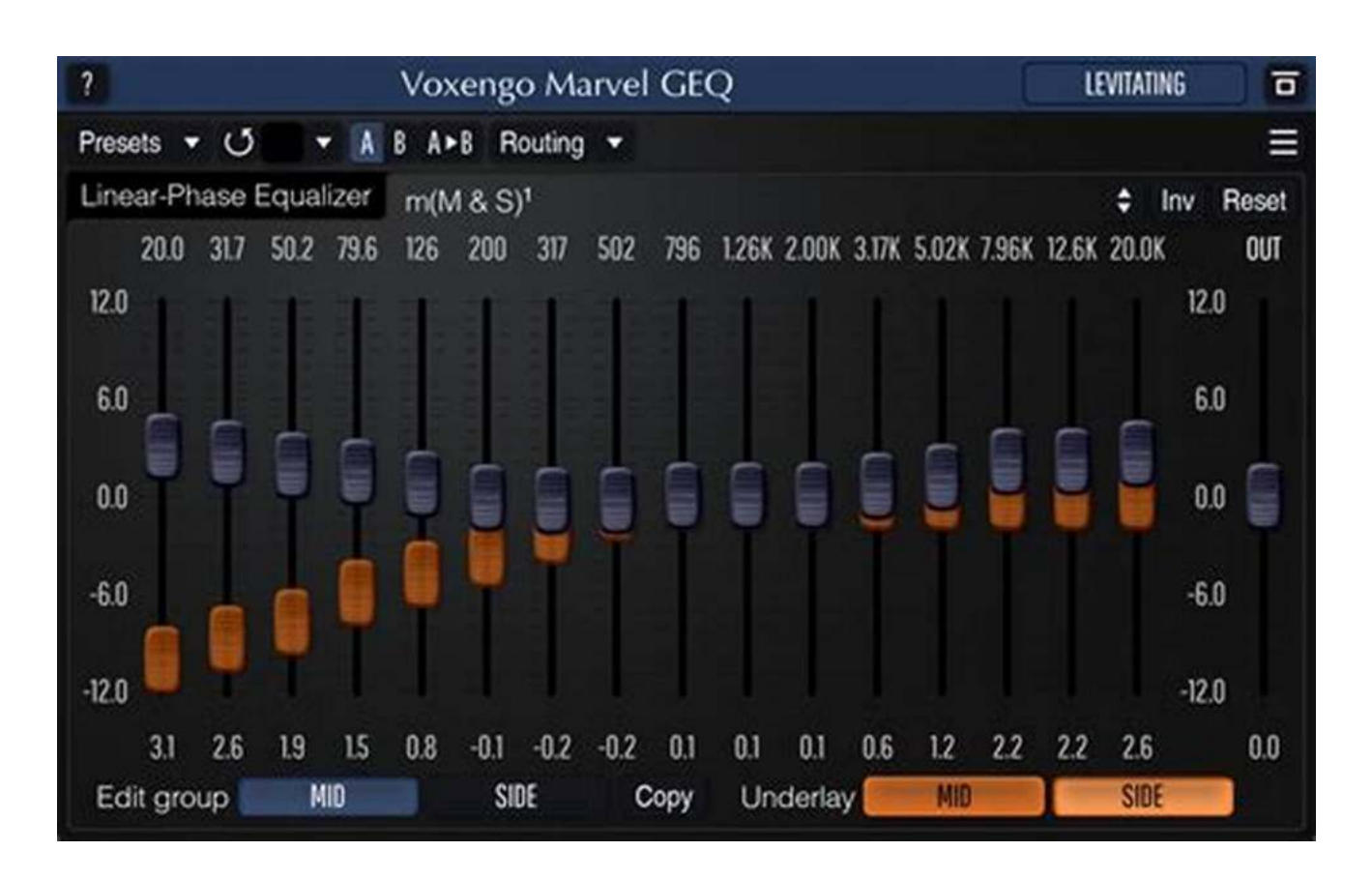

### **2. Adding Tasteful Compression**

Compression plays a crucial role in controlling the dynamics of individual tracks and gluing them together. Apply compression to elements that need taming or added sustain, such as drums and vocals. By adjusting the attack, release, and ratio settings, you can sculpt the sound and add character to your mix.

### **3. Utilizing Parallel Processing**

Parallel processing involves blending a heavily processed version of a track with the original signal to achieve greater impact. Create a parallel processing chain by duplicating a track and applying various effects like EQ, compression, and saturation. Adjust the blend of the processed and dry signals to achieve the desired result without losing the track's natural characteristics.

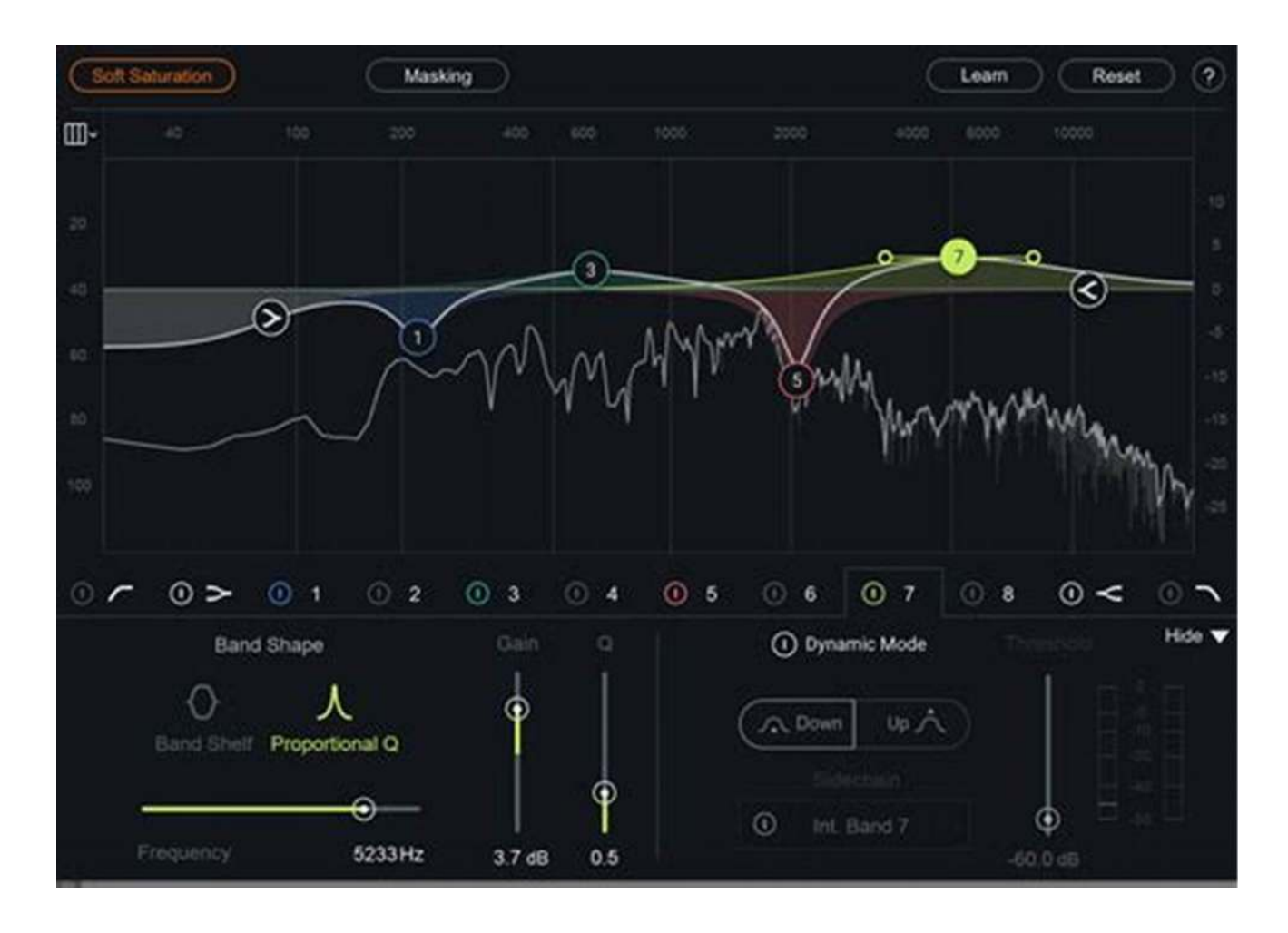

#### **4. Harnessing the Power of Reverb and Delay**

Reverb and delay are essential tools for adding depth, space, and ambience to your mix. They can make your mix sound more spacious and create a sense of dimensionality. Experiment with different reverb and delay settings to find the perfect balance. Use shorter reverbs for upfront sounds and longer reverbs for creating space around instruments.

#### **5. Accentuating with Exciters and Harmonic Enhancers**

Exciters and harmonic enhancers are fantastic tools for adding presence and shine to individual tracks or the overall mix. These processors emphasize specific frequency ranges and enhance harmonics, making your mix sound more exciting and vibrant. However, be mindful of not overusing them, as they can easily lead to an unnatural and fatiguing sound.

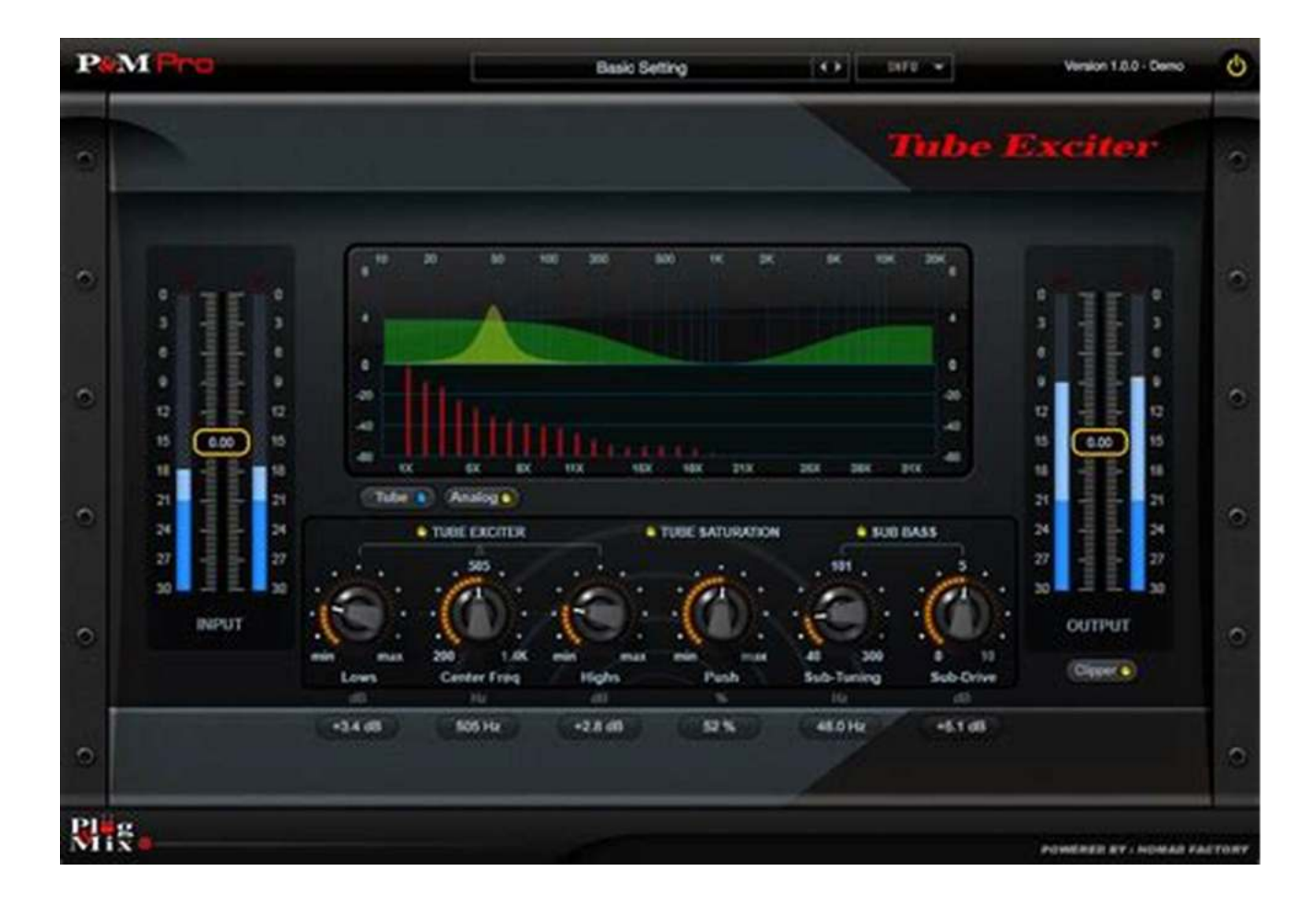

### **6. Harmonic Distortion and Saturation**

Harmonic distortion and saturation plugins can add warmth, color, and character to your mix. They model the analog saturation that vintage gear imparts on sound, giving your mix a pleasant and organic feel. Experiment with different saturation plugins to find the ones that best complement your mix.

### **7. Maximizing with Limiters**

Limiters are the final stage in sweetening your mix. They ensure that the loudest peaks are controlled and prevent clipping or distortion. By setting an appropriate threshold and adjusting the release time, you can master your mix's overall loudness without sacrificing dynamics and clarity.

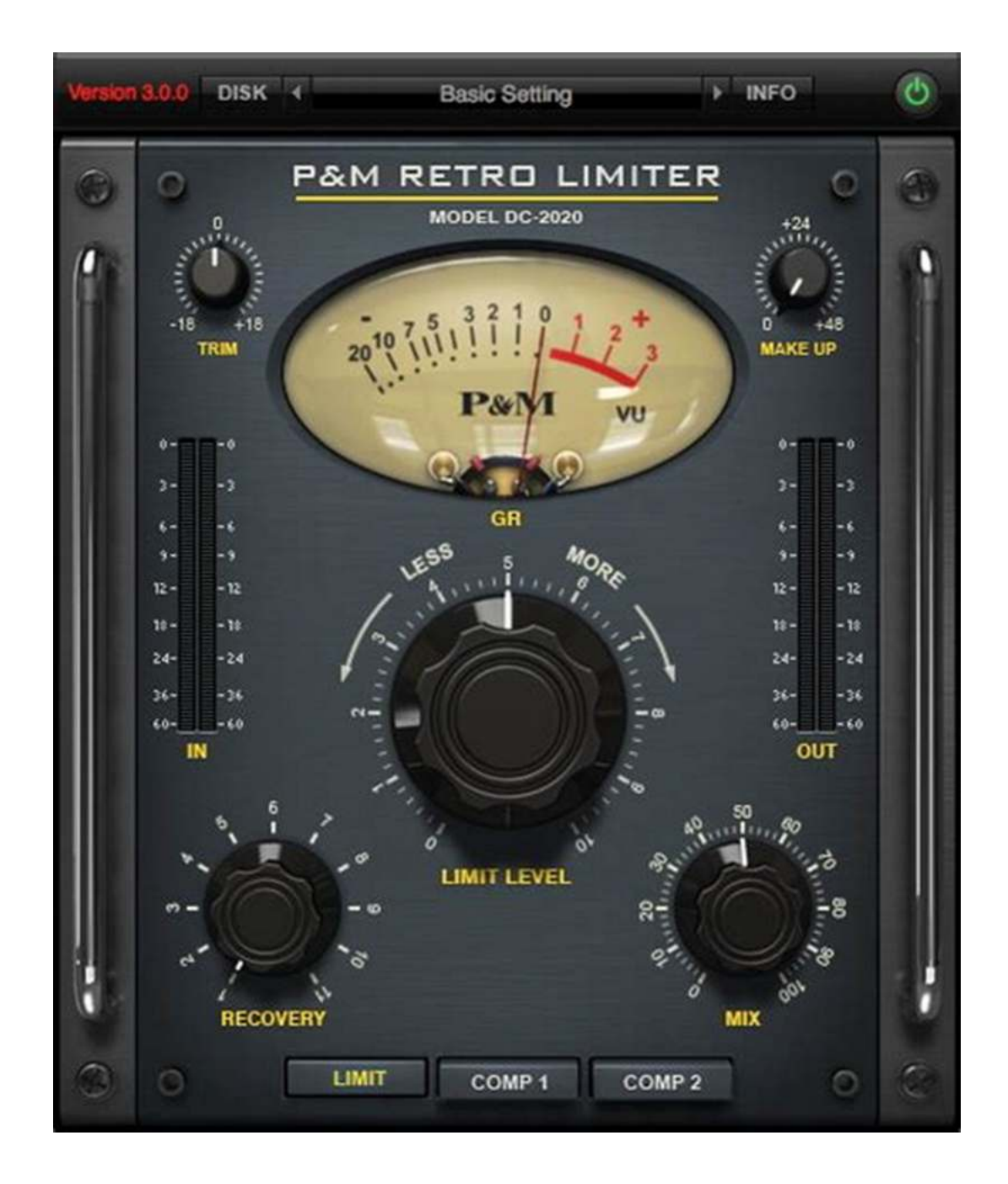

Sweetening your mix like a pro requires a combination of technical knowledge, critical listening, and creative experimentation. By utilizing EQ, compression, parallel processing, reverb, exciters, saturation, and limiters, you can give your mixes the professional touch they deserve. Remember to trust your ears, be patient, and keep refining your skills. Happy mixing!

Author: Your Name

![](_page_6_Picture_0.jpeg)

## **[Mix Automation for the Small Recording Studio:](http://dl.neutronbyte.com/pdf-file/Wa18oYTP/e/wjkK/OPMw/lRdgk/Mix-Automation-for-the-Small-Recording-Studio-Sweeten-Your-Mix-like-a-Pro.pdf)**

**Sweeten Your Mix like a Pro** by Amos Clarke (Kindle Edition)

![](_page_6_Picture_94.jpeg)

![](_page_6_Picture_4.jpeg)

After all the hard slog you've done getting a good sounding mix, there's still 'that something' missing. How can that be? All the basic elements are there: a great song, great performances, the mix is balanced, dynamics and effects sound good. Sure, the mix isn't mastered yet, so you've got some processing on the master buss to simulate this. In essence, you feel like you've got it all covered. You've done everything you can do. So, why is your mix still lacking that pro touch?

Is there anything more that can be done to improve your mix, and if so, what is it?

The simple answer is, yes!

The pro's call it, "sweetening the mix". Done at or near the end of the mixing process, automation allows you to correct all sorts of mix problems with pinpoint accuracy. On the creative side, automation is a great tool for adding vibe and theatre to the finished mix. And there's so much that can be done, like:

+ Achieving perfect vocal clarity, even in the densest parts of the mix

+ Creating big, wide, and punchy choruses that really stand out from other parts of the song

+ Reducing frequency masking and improving instrument definition

+ And so much more!

Mix Automation for the Small Recording Studio, is the perfect for those who are new to mix automation. It's also a useful resource for mix engineers who are familiar with automation and want to explore the topic further. This book is an easy read, full of examples, with a summary at the end of each chapter. It includes useful graphics and a separate section of automation tips and techniques to use in your own mixes.

Other books by Amos Clarke:

Macro-Mixing for the Small Recording Studio 56 Mix Tips for the Small Recording Studio Song Arrangement for the Small Recording Studio 36 Song Arrangement Tips for the Small Recording Studio

![](_page_7_Picture_7.jpeg)

# **[Gender Studies in Architecture: Space, Power,](https://bookishfables.com/read/gender-studies-in-architecture-space-power-and-difference.html) and Difference**

The Influence of Gender Studies in Shaping Architectural Spaces Architecture is more than just the design of buildings and structures; it is a reflection...

![](_page_8_Picture_0.jpeg)

# **[Everything Reminds Me Of Something: The](https://bookishfables.com/read/everything-reminds-me-of-something-advice-answers-but-no-apologies.html) Power of Memory Associations**

Do you ever find yourself listening to a song, smelling a particular scent, or visiting a familiar place and suddenly feeling transported back to a different time? We all have...

![](_page_8_Picture_3.jpeg)

## **[The Theory of Minimalism: Alvin Goldman's](https://bookishfables.com/read/a-theory-of-minimalism-alvin-i-goldman.html) Quest for Simplicity and Clarity**

When it comes to understanding complex phenomena, sometimes less is more. This is the essence of Alvin Goldman's Theory of Minimalism, a groundbreaking concept that has...

![](_page_8_Picture_76.jpeg)

## **The Psychiatric Mental Status Examination: [Unlocking the Complexities of the Human Mind](https://bookishfables.com/read/the-psychiatric-mental-status-examination.html)**

The human mind is a labyrinth of thoughts, emotions, and experiences. Understanding the intricacies of mental health is a crucial step towards creating a harmonious society....

![](_page_8_Picture_9.jpeg)

## **[Sweeten Your Mix Like a Pro](https://bookishfables.com/read/mix-automation-for-the-small-recording-studio-sweeten-your-mix-like-a-pro.html)**

Are you an aspiring musician or a seasoned producer looking to take your mixes to the next level? The secret to a professional-sounding mix lies in the...

## **Trauma** Sequelae

**Andreas Maercker** Editor

**LENRIBUCE** 

Springer

# **Trauma Sequelae Andreas Maercker: [Understanding and Coping with Psychological](https://bookishfables.com/read/trauma-sequelae-andreas-maercker.html) Trauma**

Psychological trauma is a significant public health concern that affects millions of people worldwide. It can occur as a result of various experiences,...

![](_page_9_Picture_3.jpeg)

## **[Be The Dumbest Person In The Room And](https://bookishfables.com/read/be-the-dumbest-person-in-the-room-and-other-life-lessons-from-a-mid-level-creative-schlub.html) Other Life Lessons From Mid Level**

Have you ever heard the saying, "If you're the smartest person in the room, then you're in the wrong room"? While it may sound counterintuitive, there is a lot of truth to...

![](_page_9_Picture_6.jpeg)

## **[Unveiling the Enigmatic World of Post](https://bookishfables.com/read/post-cinematic-affect-steven-shaviro.html) Cinematic Affect: Steven Shaviro's Groundbreaking Book**

With the rise of new media technologies, our perception of cinema as a traditional medium has been transformed. In his awe-inspiring book, Post Cinematic Affect,...